## 催しのご報告

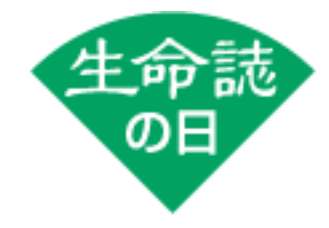

小さな生きものたちの大きなお面をつくろう! 本濃研太の段ボール彫刻ワークショップ☆

ハエとクモ、そしてヒトの祖先を知ろうラボ 有馬(表現を通して生きものを考えるセクター)

総勢51名の方にご参加いただき、誠にありがとうございました。イヌ、ネコ をはじめ、アリやライオン、なんとシジミまで!個性豊かなお面ができあがり ました。一生懸命に色を塗っている方、隣の方とお話ししながら作っている方 など、みなさん思い思いに過ごされていました。初の試みの段ボール彫刻ワー クショップ、来場者もスタッフも楽しむことができて大成功でした。次回も楽 しい催しを企画しています。ぜひ生命誌の催しに参加してください。

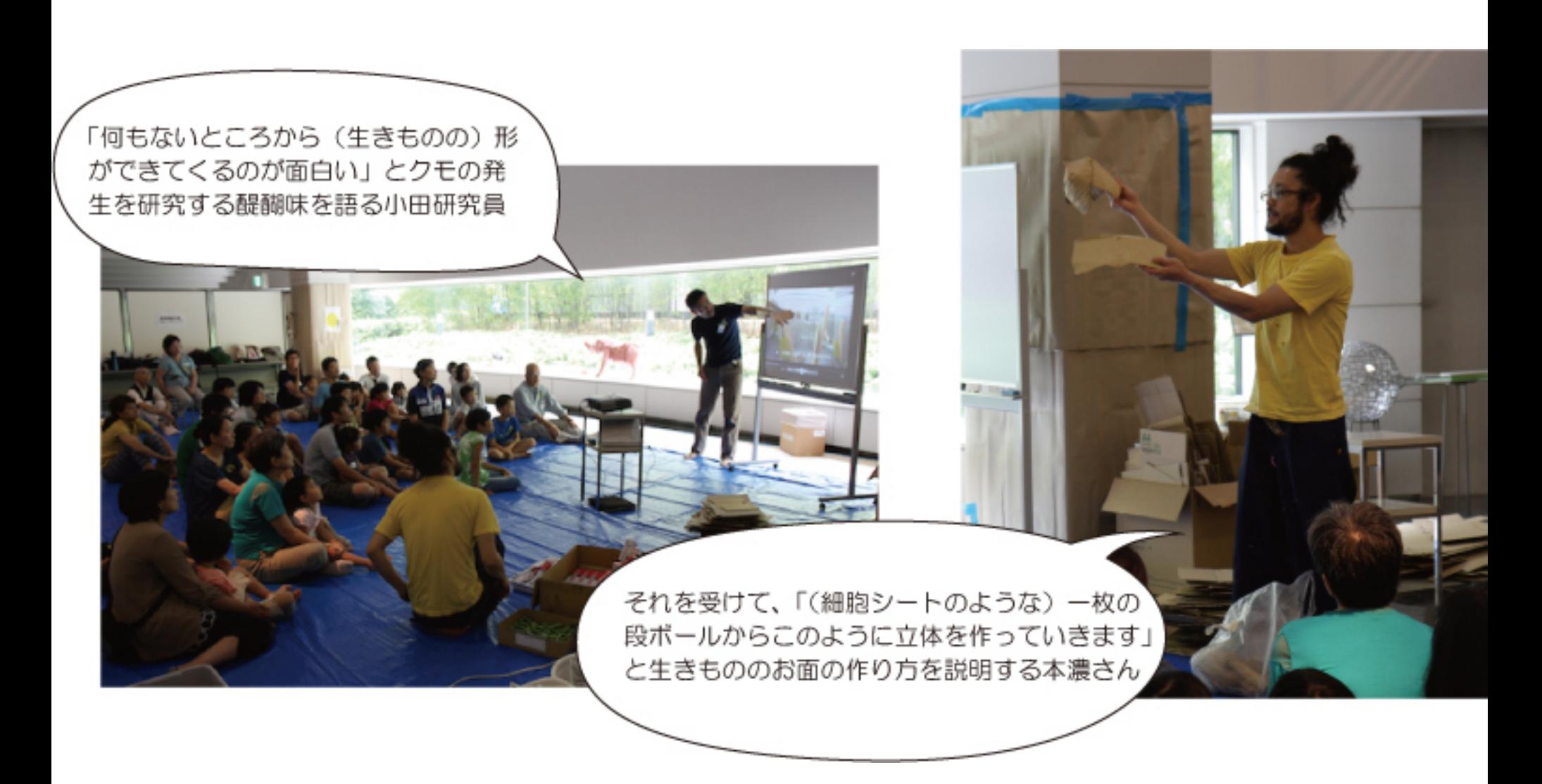

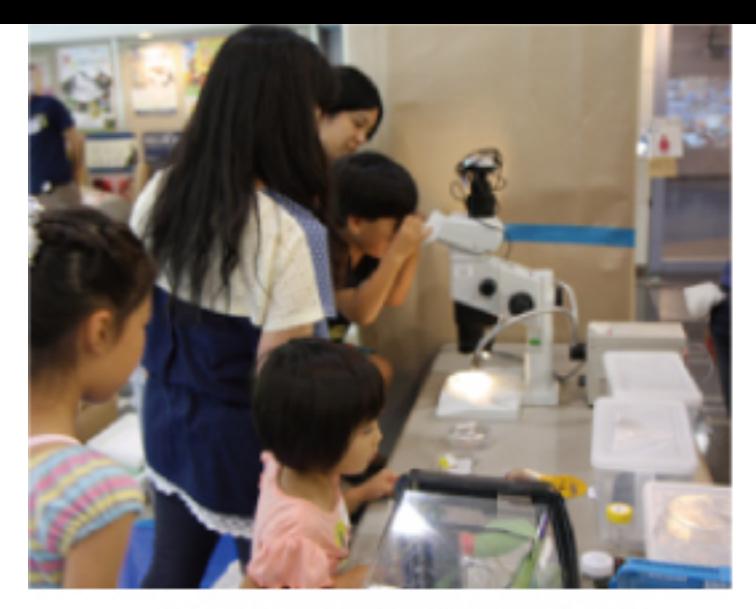

会場にはクモやナナフシなどたくさん の生きものと顕微鏡を用意しました。

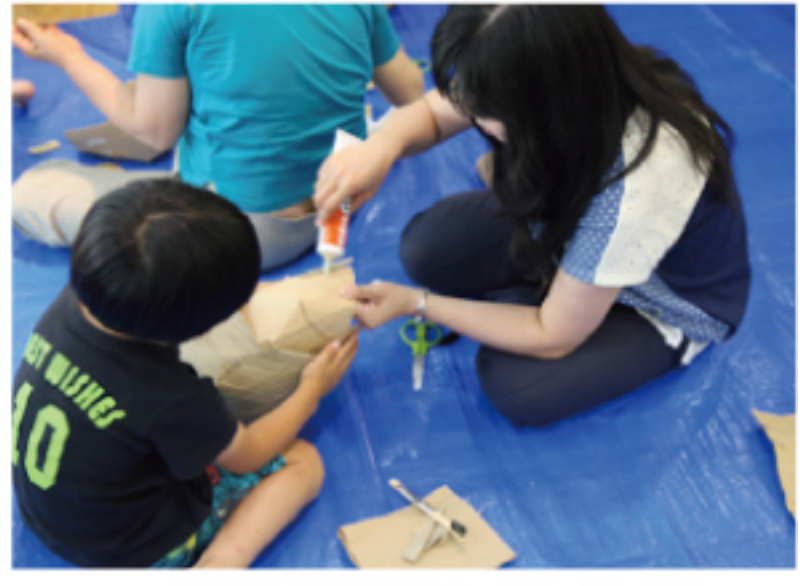

親子で協力しながら貼ったり、切ったり。

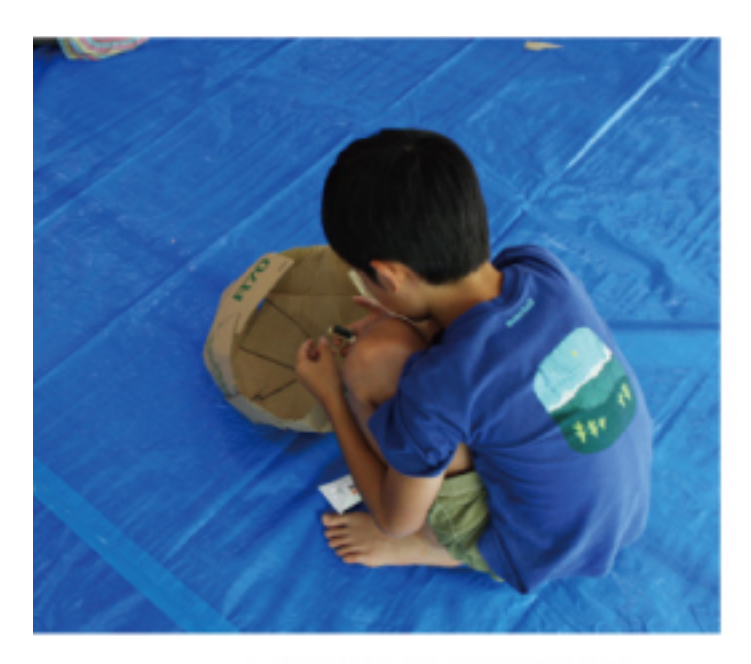

だんだん形がみえてきたね。

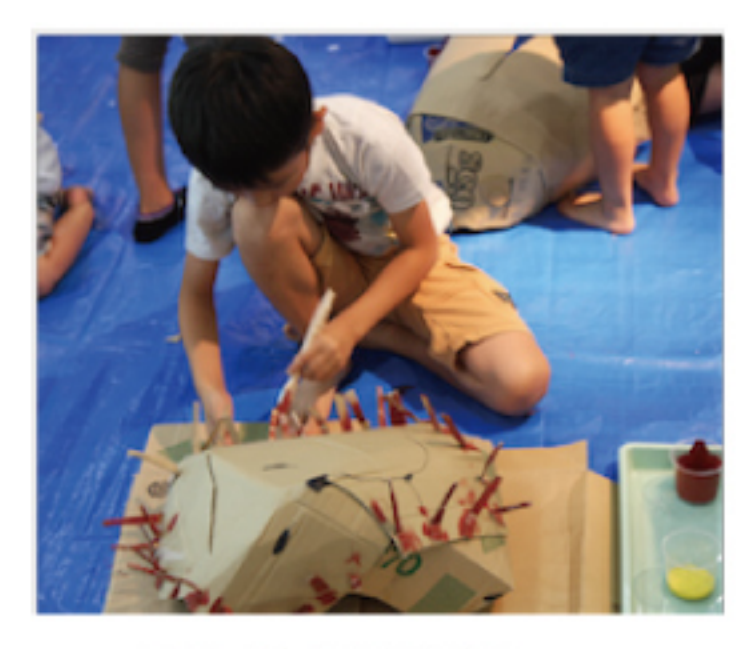

色を塗って。ライオンかな?

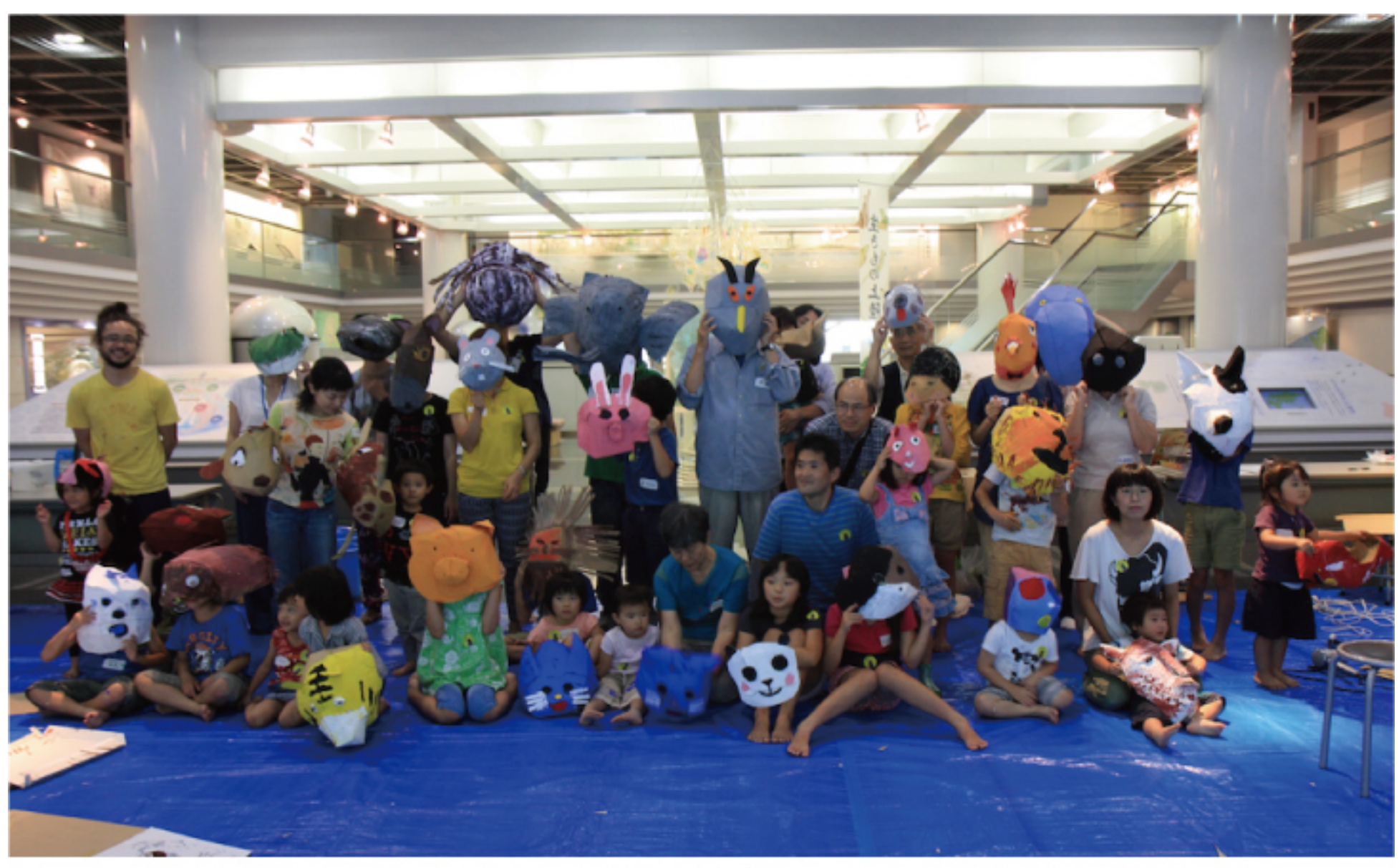

お面のできあがり!